# Talash: Friend Finding in Federated Social Networks

Ruturaj Dhekane ruturaj@identi.ca IIT Kanpur Brion Vibber brionv@identi.ca StatusNet Inc.

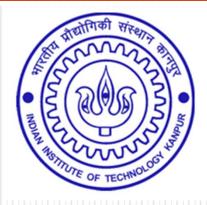

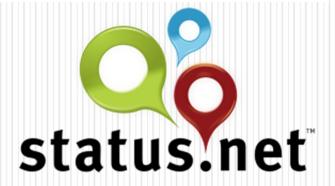

# Walkthrough

- Federated Social Networks
- FSN Model
- Talash Of Friends
- Quick Connect
  - Address Books
  - Social Graph API
- Delayed Connect
- Experiments
- Future of Talash

# **Everything Is Social**

- Status Updates.
- Friends
- Followers
- Subscriptions

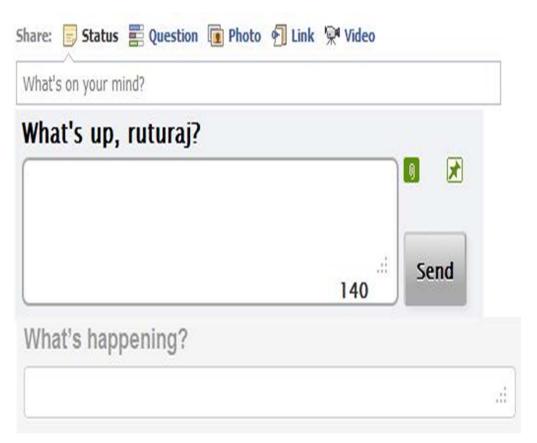

### Federated Social Network (FSN)

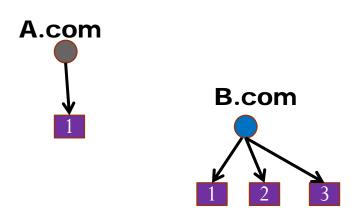

- Many websites.
- Users on each site.

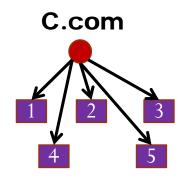

### Federated Social Network (FSN)

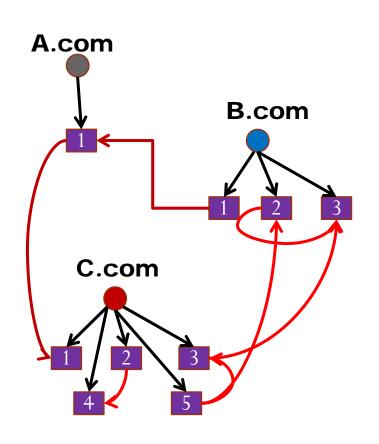

- Many websites.
- Users on each site.
- Declares Friends.
  - FOAF

### Federated Social Network (FSN)

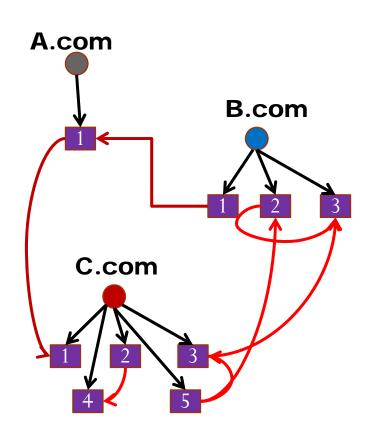

- Many websites.
- Users on each site.
- Declares Friends.
  - FOAF

• Interact. Social.

### Federated social network (FSN)

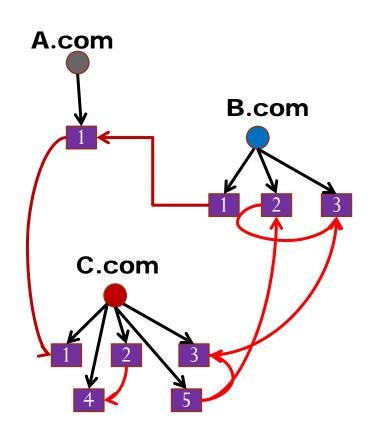

- Many websites.
- Users on each site.
- Declares Friends.
- Interact. Social.

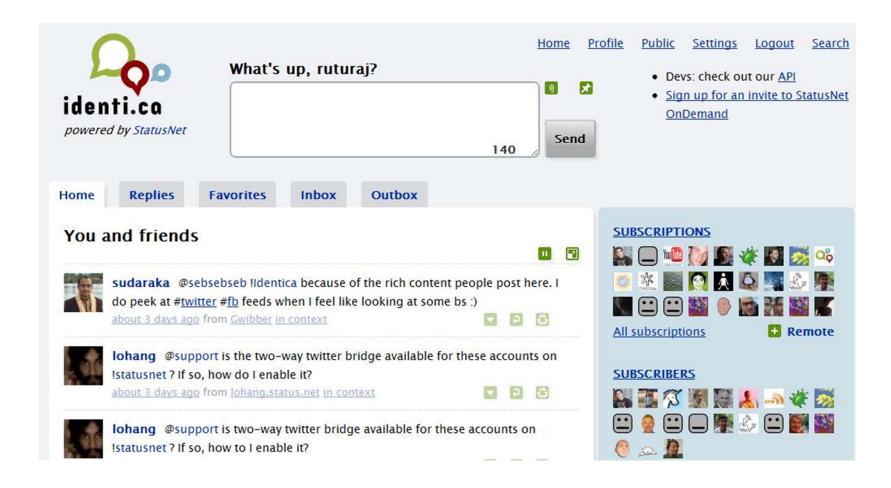

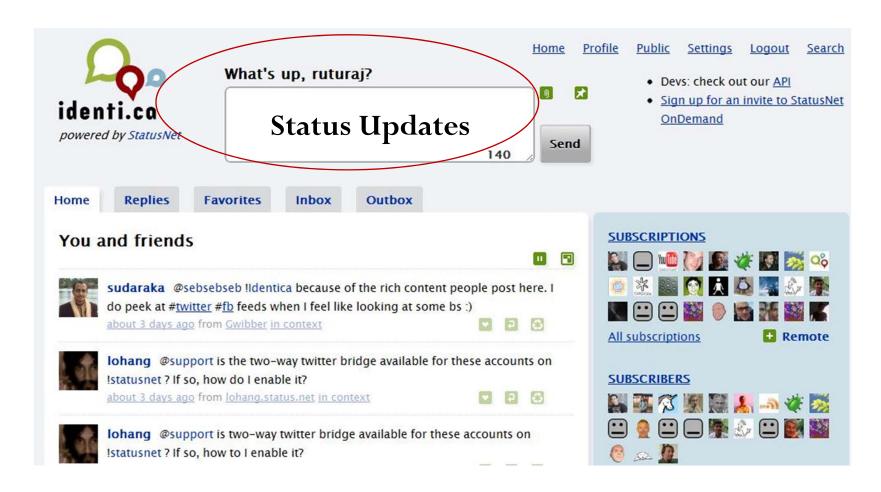

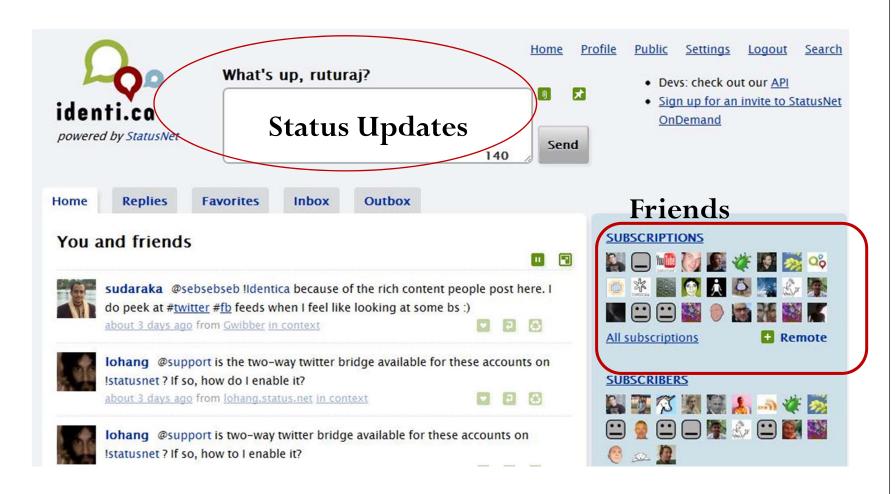

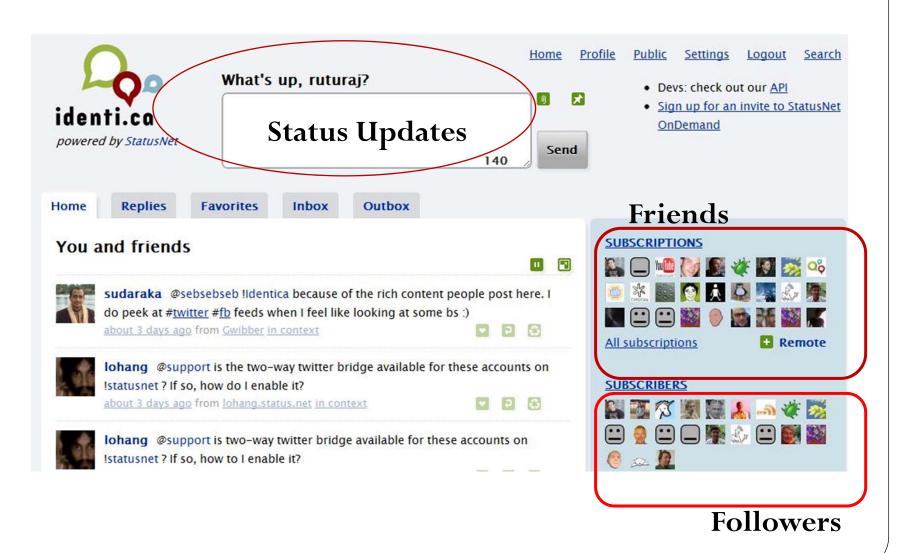

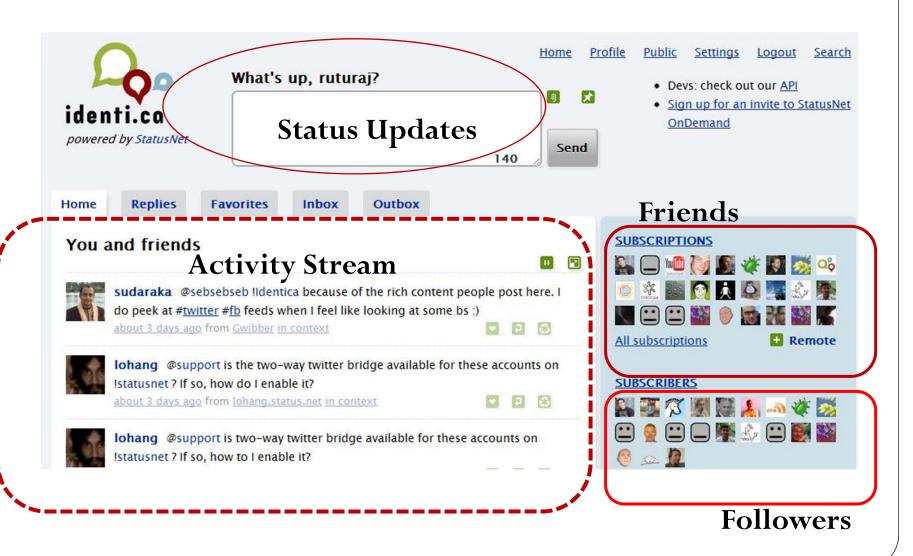

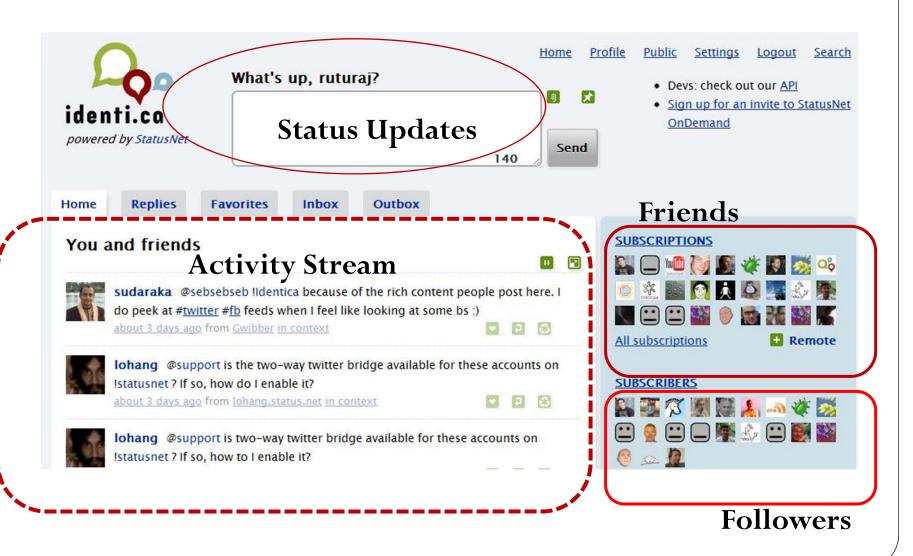

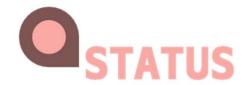

### **OStatus Protocol Suite**

PubSubHubBub

Multicast Status Updates to Followers.

Salmon

Receive Comments Back From Friends.

WebFinger

Address a User as <a href="mailto:username@example.com">username@example.com</a>

Activity Stream

Display Activities as a Stream for each User.

### New User on FSN

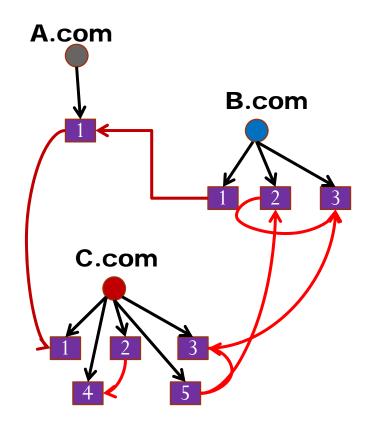

### New User on FSN

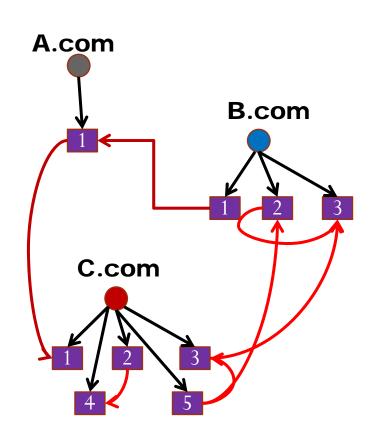

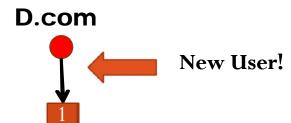

- A new user joins the FSN.
- No friends.
- No interaction.
- No one knows, new user exists.
- New Users are Isolated.

### New User on FSN

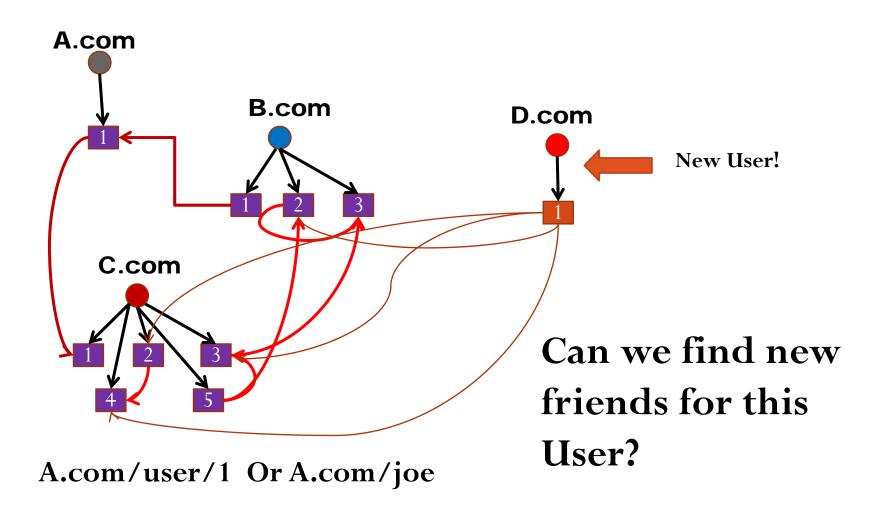

### Talash

Given a User X on the FSN can we

1. Find other Users that X might know.

2. Find other Users that X might find interesting.

### **Knows and Interesting!**

• **Knows:** One User appears in the others address book Or has communicated with the other at least once over email or on other public forums or online social networks.

- Interesting: One User will be interesting to another if they share some common attribute.
  - Relative term. Can be weighted.

### FSN Centered Around A User

• User knows all Friends.

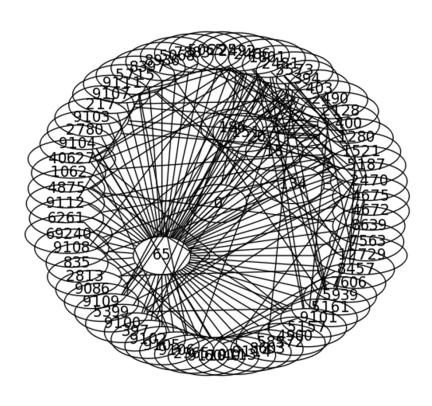

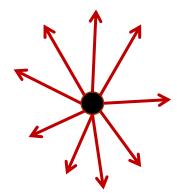

### FSN Centered Around A User

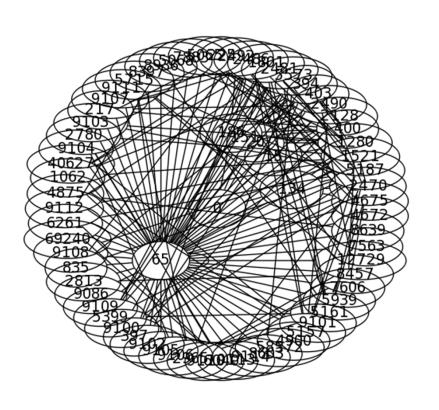

• User knows all Friends.

• Friends might know each other.

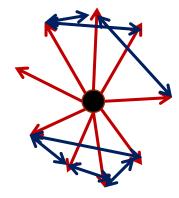

# Friend Finding

- Only Local Information available.
- Existence of another User known only if URI is known.
- New Users have no initial friends.

# **Quick Connect**

Attacks Cold Start Problem.

### Social Graph API

#### Google Social Graph API

• Request a URI.

```
"canonical_mapping": {
   "evan.status.net":
        "http://evan.status.net/"
},
```

### Social Graph API

#### **Google Social Graph API**

• Request a URI.

• Find all public profiles.

```
"claimed_nodes": [

"http://evanp.myopenid.com/"
],

"unverified_claiming_nodes": [

"http://alpha.libre.fm/user/evan",

"http://github.com/evanp",

"http://www.identi.ca/evan",]
```

### Social Graph API

#### **Google Social Graph API**

• Request a URI.

• Find all public profiles.

• URIs of Subscribers and Subscriptions.

```
"http://www.livejournal.com/us
   ers/xtof/profile":
{ "types": [ "colleague",
     "contact", "me", "muse" ] },

"http://status.ianmcorvidae.net/
   ": { "types": [ "contact" ]},
```

• Tap Address books.

• Get all the contacts in a Users Address book.

Gmail, Yahoo, Plaxo, Twitter

• Tap Address books.

• Use OAuth, PoCo.

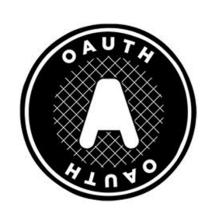

```
<entry>
<title>Pradeep</title>
<gd:email address="PD@gmail.com"
    primary="true"/>
</entry>
```

• Tap Address books.

Use OAuth, PoCo.

Query Social Graph API

Gets each contacts'Public Profiles

Check if they are OStatus Accounts.

Allow Subscription.

• Find all your friends' email addresses.

Address Books

#### G SG API

• Find their public OStatus Profiles

• Allow cross domain subscription.

**OStatus** 

• Tap Address books.

• Use OAuth, PoCo.

Query Social Graph API

Background download using Daemons.

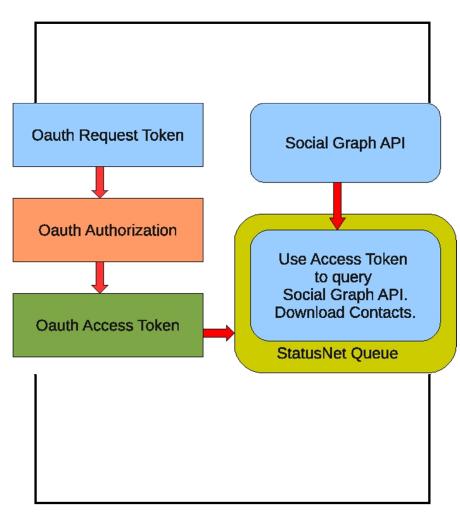

### Whats New?

- Contacts may or may not exist on same domain.
- Finding Friends across domains.

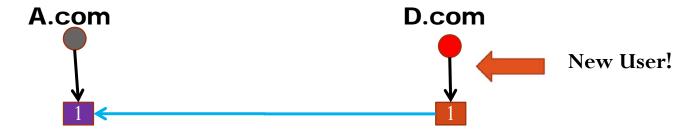

• Using aggregated information?

# WebFinger

- In Absence of SGAPI, UseWebFinger
  - Query joe@example.com
  - Retrieve RDF about public profiles.

```
<Subject>
acct:ruturaj@identi.ca
</Subject>
<Alias>
http://identi.ca/user/153712
</Alias>
<Link rel="describedby"
type="application/rdf+xml"
href="http://identi.ca/ruturaj/foaf"/>
```

# **Delayed Connect**

**Incrementally Find New Interesting Friends.** 

# Strategy Use Friends And FOAF

#### Two Hop Distance

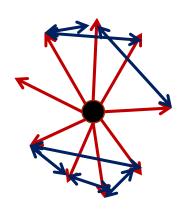

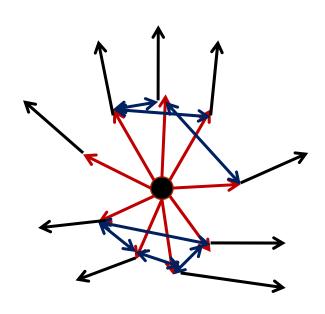

Your Friends might know about other friends you don't know about.

# Strategy

- User has many friends. (say 300)
- Use Information from Users' friends to find new friends.
- Prospective new friends: Friend Of A Friend.

### Friend Of A Friend

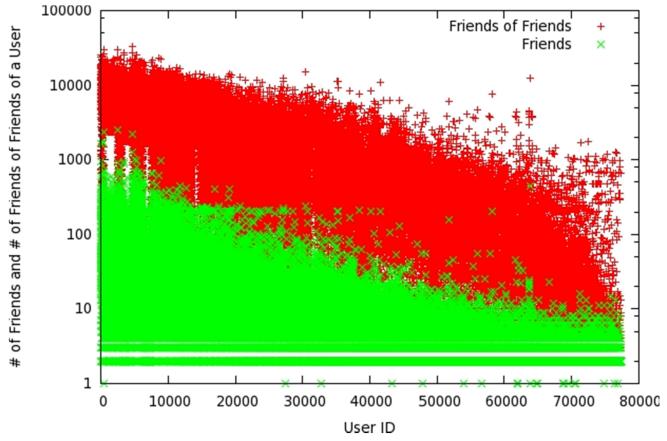

• HTTP requests to acquire FOAF very large.

### Community Around A User

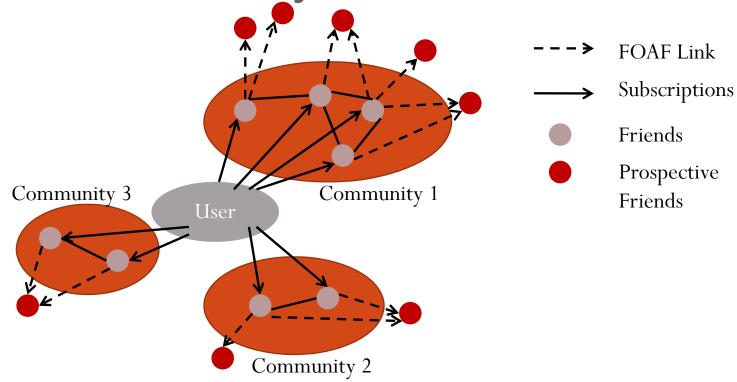

- Each User is part of multiple Communities.
- Each Community has different attributes
  - College Friends, School Friends, Workplace, Rubik Cubers Club

# Strategy

Caching of FOAF details.

- Limiting FOAF requests.
  - Obtain FOAF only from interesting friends.

• Select friends from every community.

# Algorithm

- 1. Find User's communities.
- 2. Select log(n) interesting friends from each community.
  - Maximum degree nodes, Maximum degree centrality.
  - Call them leaders.
- 3. Request FOAF from each leader from each community.
- 4. Evaluate Interestingness.
- 5. Recommend K top Interesting friends.

### Experimentation

- OStatus enabled FSN for experimentation.
- Manual feedback from Users.

| Parameter       | Value     |
|-----------------|-----------|
| Number of Users | 285,198   |
| Number of Edges | 1,663,690 |

### Manual feedback

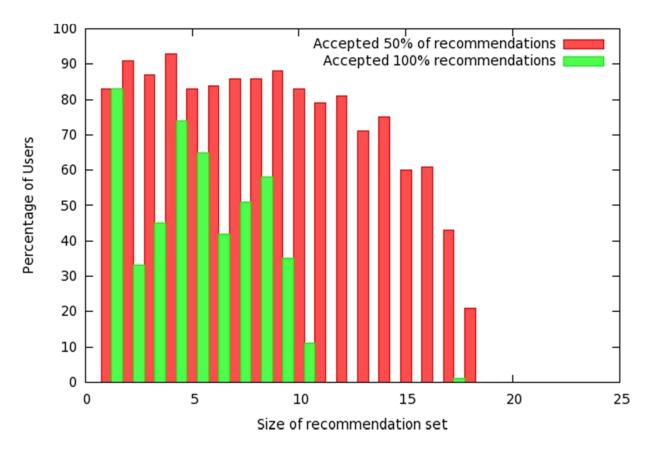

Only small sets of recommendations were accepted.

# Clustering Advantage

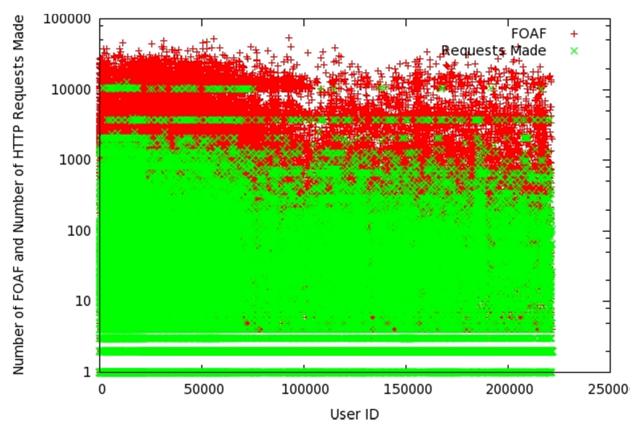

Less requests per User as compared to .

### Community Improvement

| <b>Community Details</b> | Initial ASPL | Final ASPL |
|--------------------------|--------------|------------|
| Developers of Identi.ca  | 1.807        | 1.602      |
| Group of entrepreneurs   | 1.974        | 1.965      |
| FOSS Contributors        | 2.453        | 2.702      |
| Family                   | 1.333        | 1.000      |

Average shortest path length goes towards 1.0 (decreases) implying the <u>community around the User</u> became well connected.

### Conclusion

- Solved Cold Start in FSN.
- Mechanism to expand FSN using FOAF knowledge.
- Primary building blocks
  - FOAF
  - WebFinger

### **Future Work**

- Better algorithm for Delayed connect.
  - Learning User Preferences.
- Hope to have WebFinger for all Online Email Services.

### References

- www.status.net
- www.identi.ca
- www.gitorious.org/friend-connect
  - Repository for plugin.
- www.ostatus.org/tag/specification
- www.statusnetdev.net/talash/testdata/
  - Test manual feedback